# Шаблон тренажера

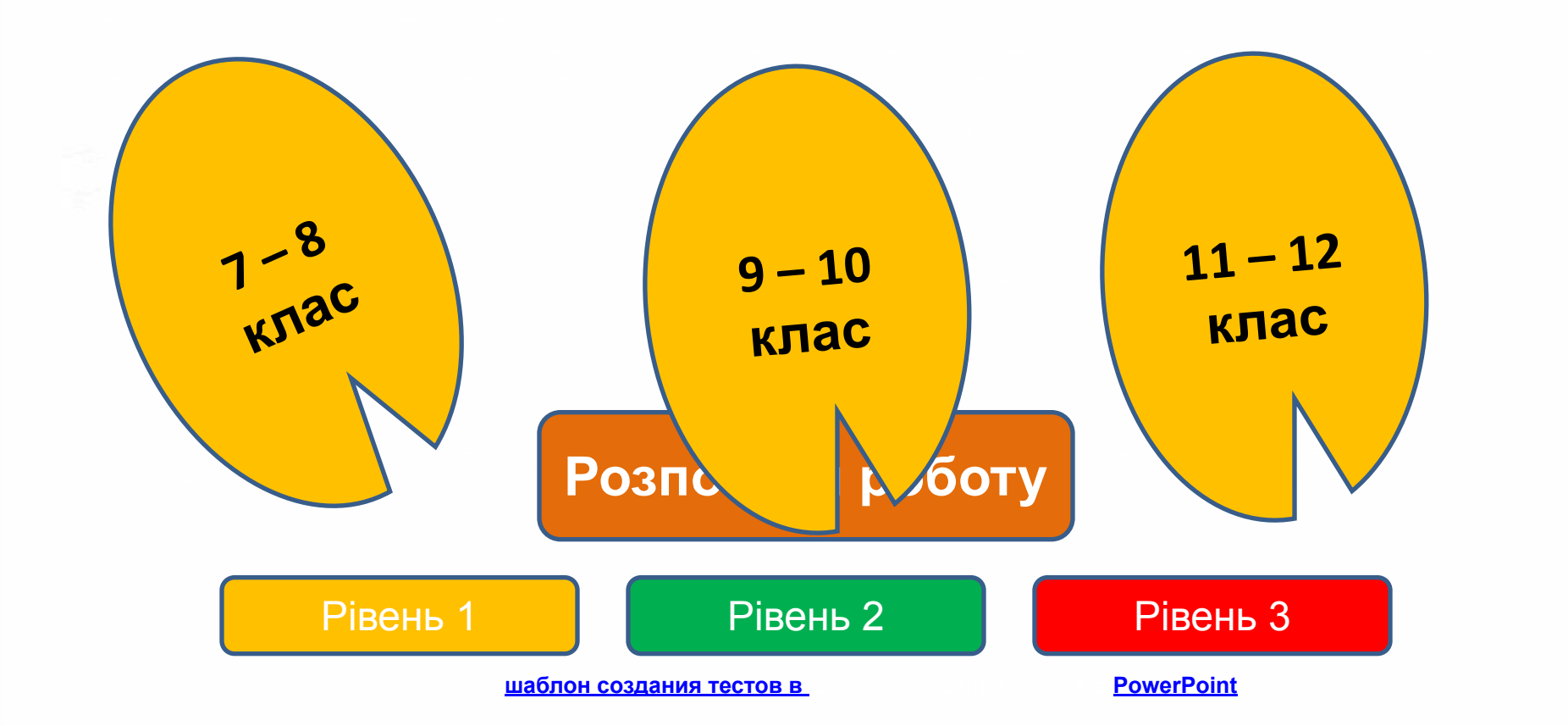

#### Результат теста

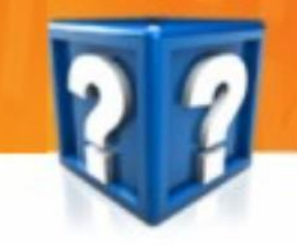

# Правильно: 2 Помилки: 8 Бали: 2

Час: 0 хв. 5 сек.

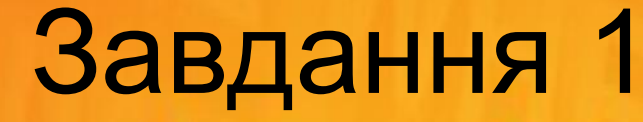

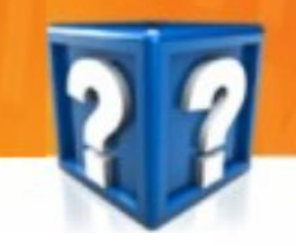

Знайти діаметр кола, якщо його радіус дорівнює 10 см

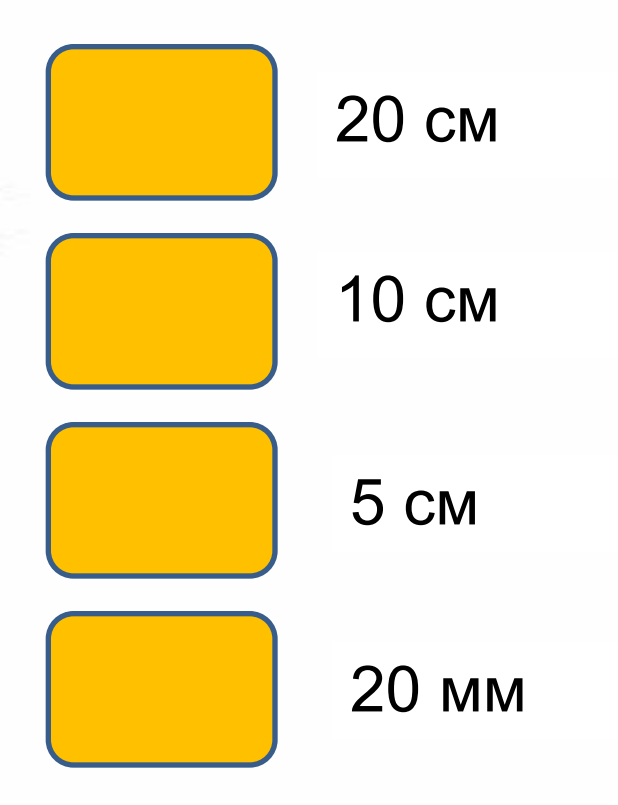

Риска дробу означає дію:

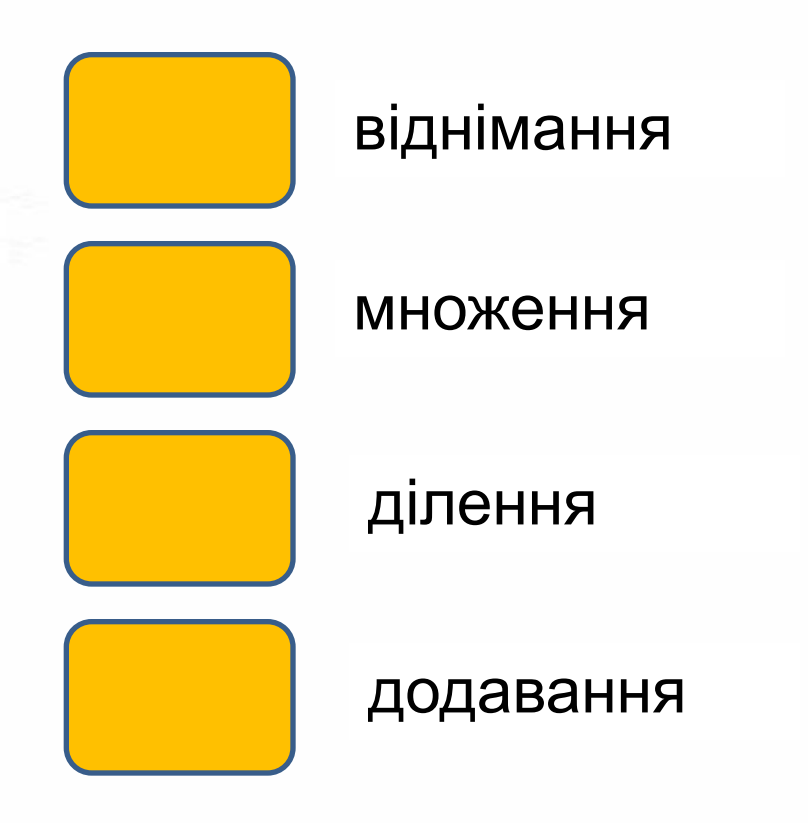

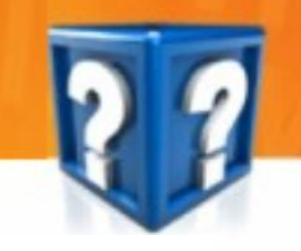

Звичайний дріб записують з використанням:

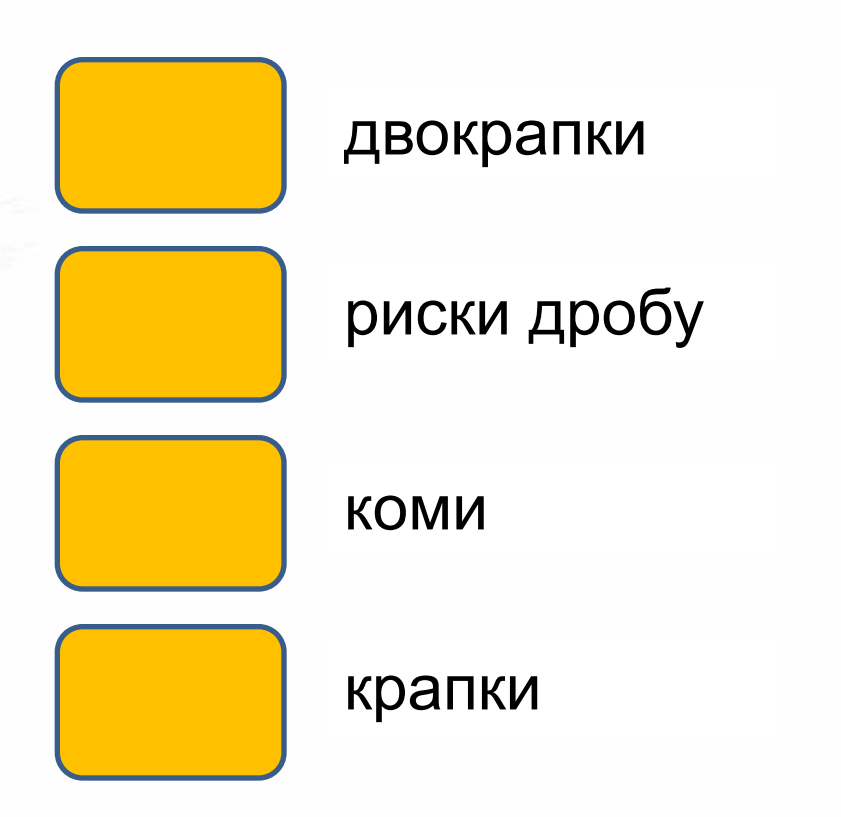

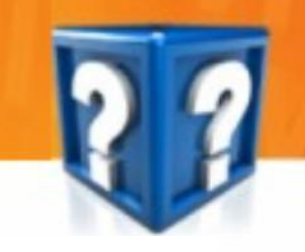

Звичайний дріб записують з використанням:

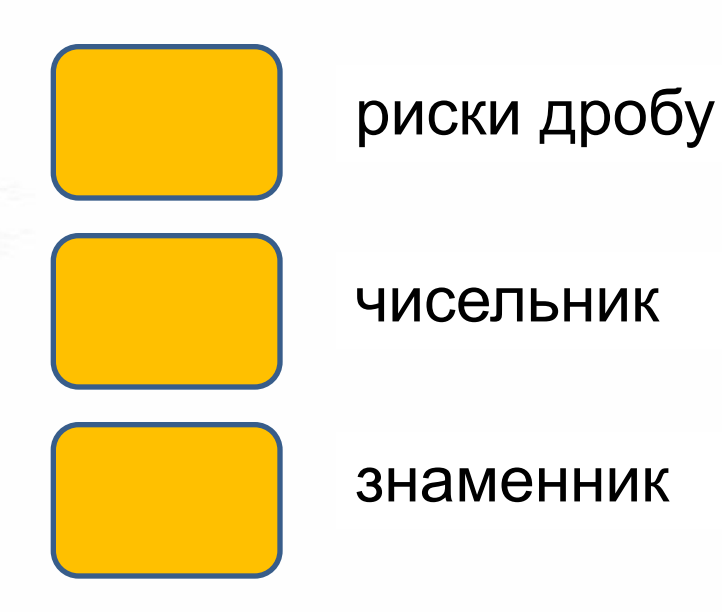

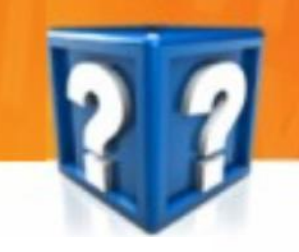

Позначення і одиниця вимірювання тиску

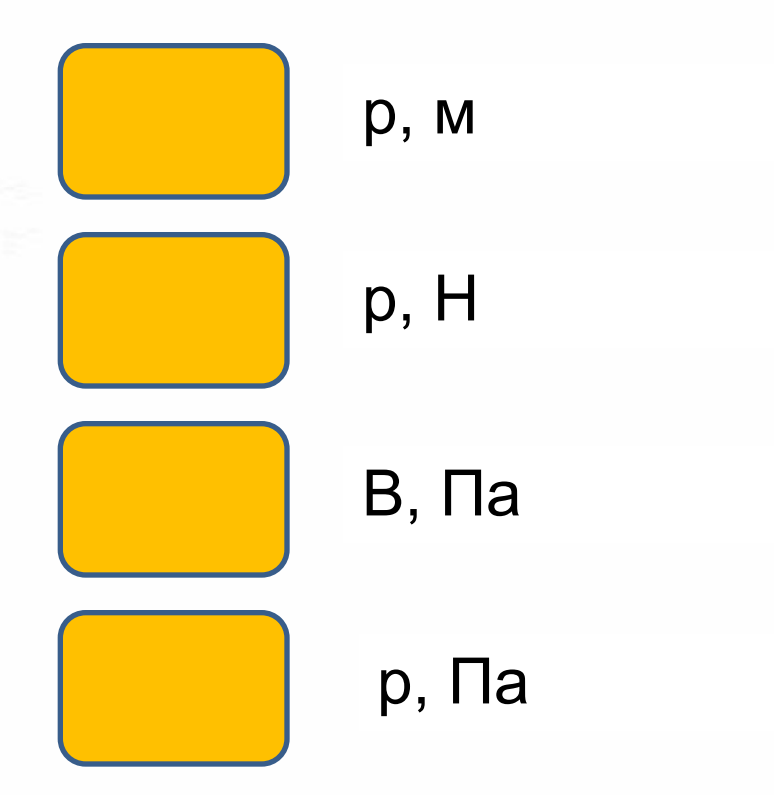

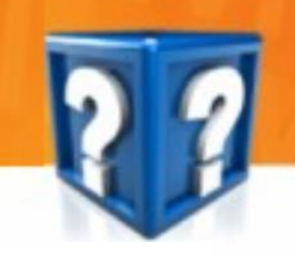

Вказати всі натуральні числа, які розташовані між числами 1,5 і 7,7

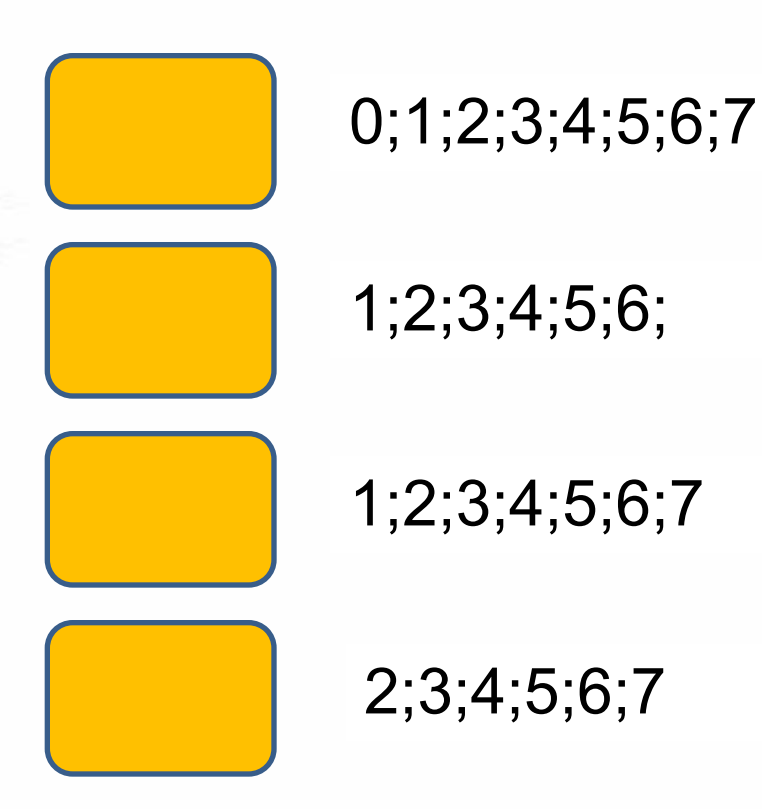

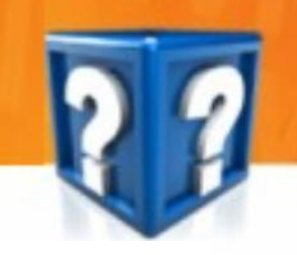

Який шлях пройде людина рухаючись із швидкістю 2 м/с протягом 20 с?

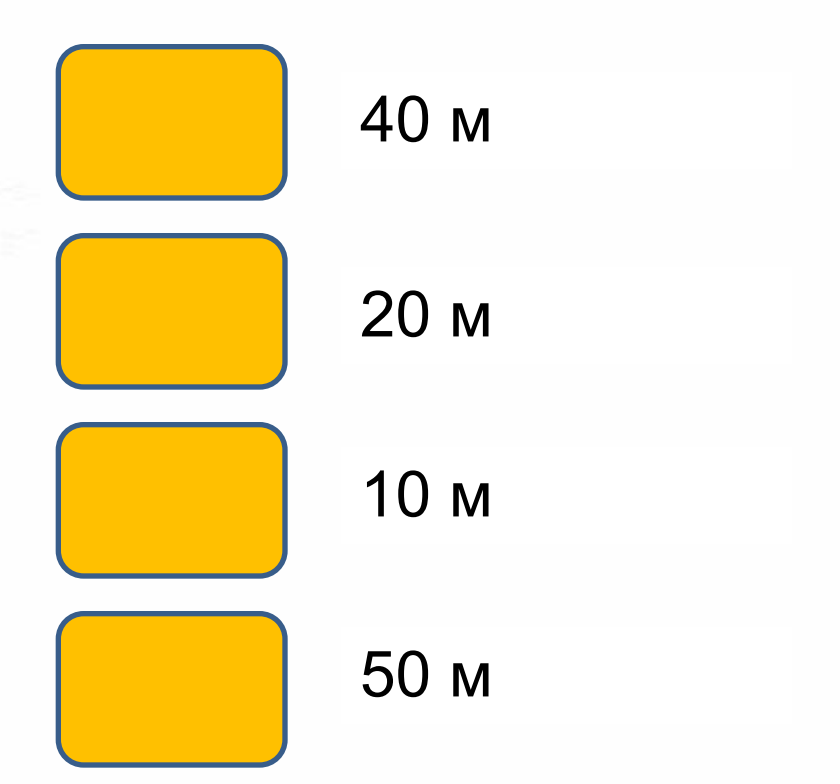

Ділити не можна на число:

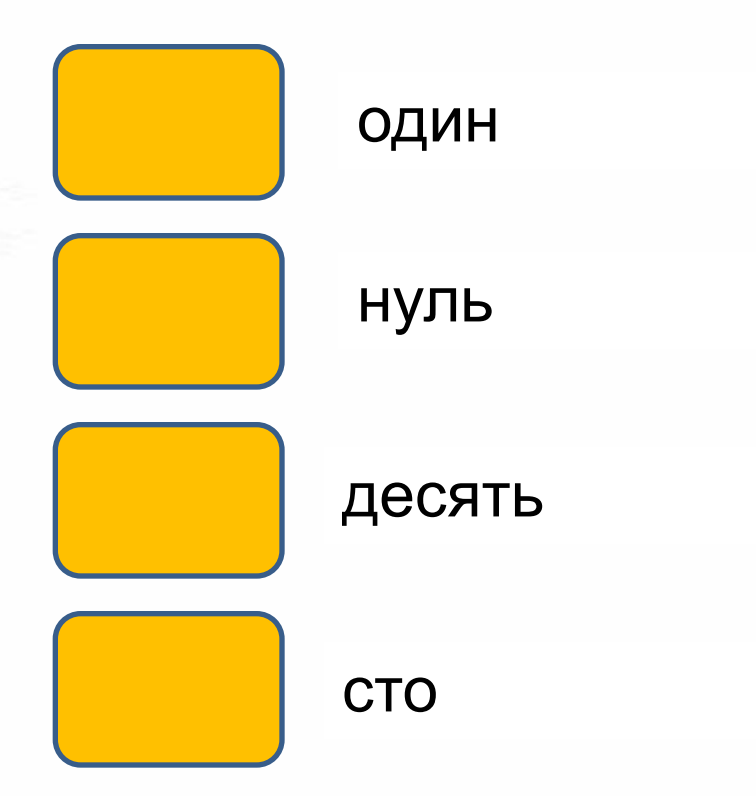

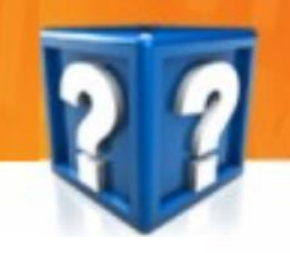

Знайдіть корінь рівняння 7  $\cdot \chi$  = 105

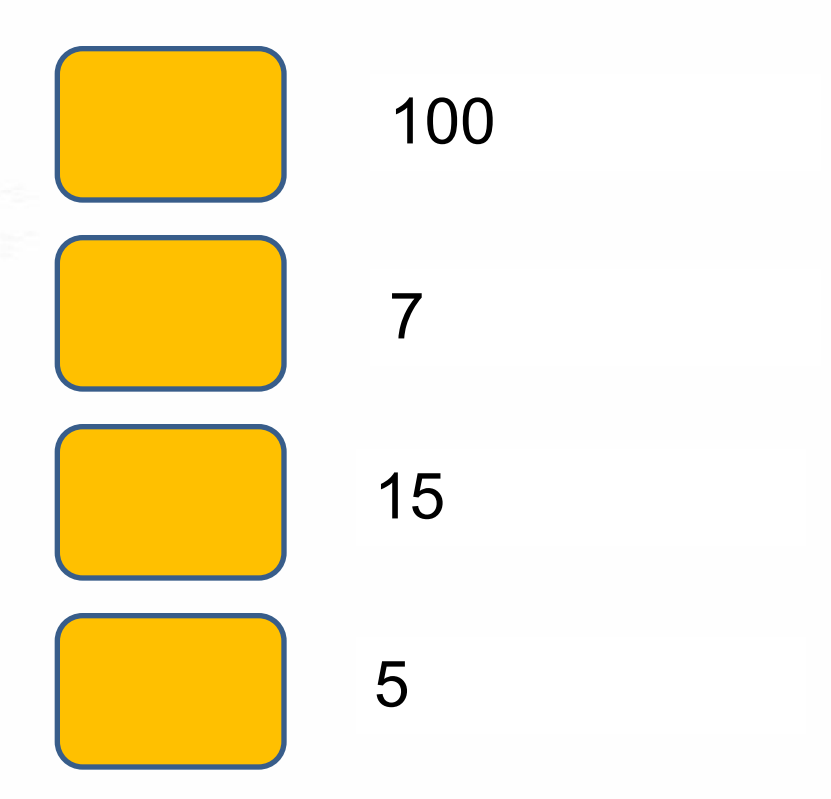

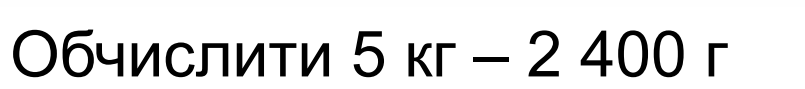

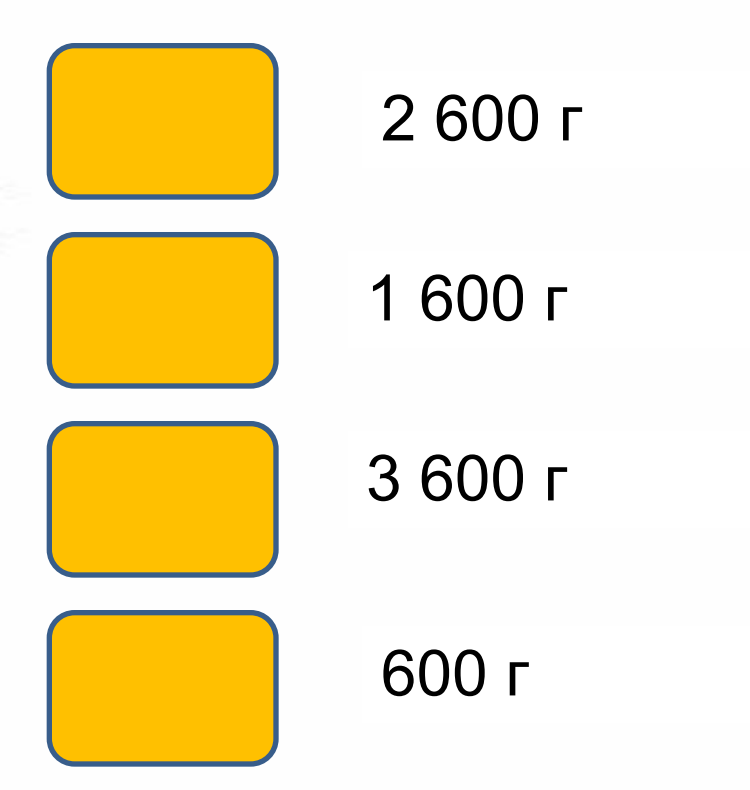

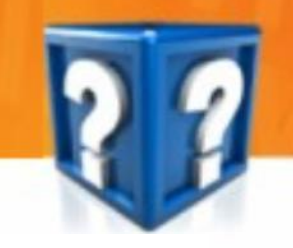

Вибрати фізичне тіло

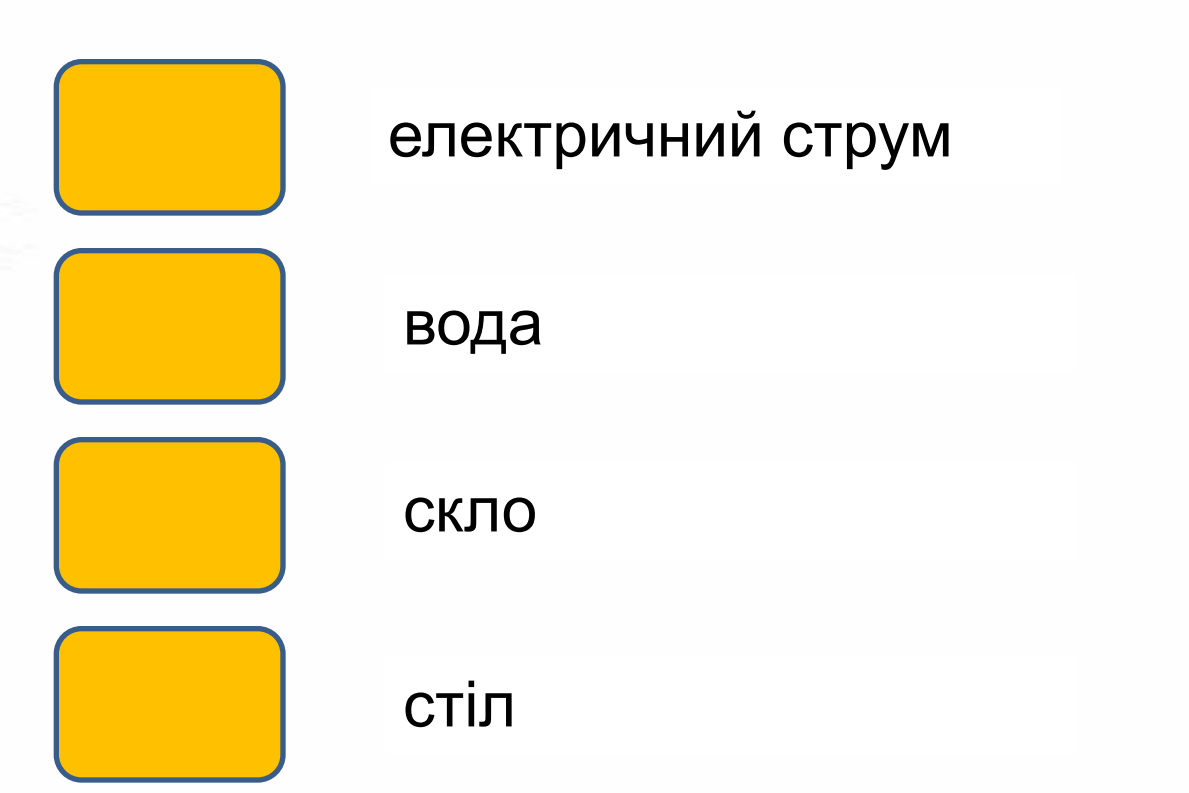

#### Обчислити: 357 : 17

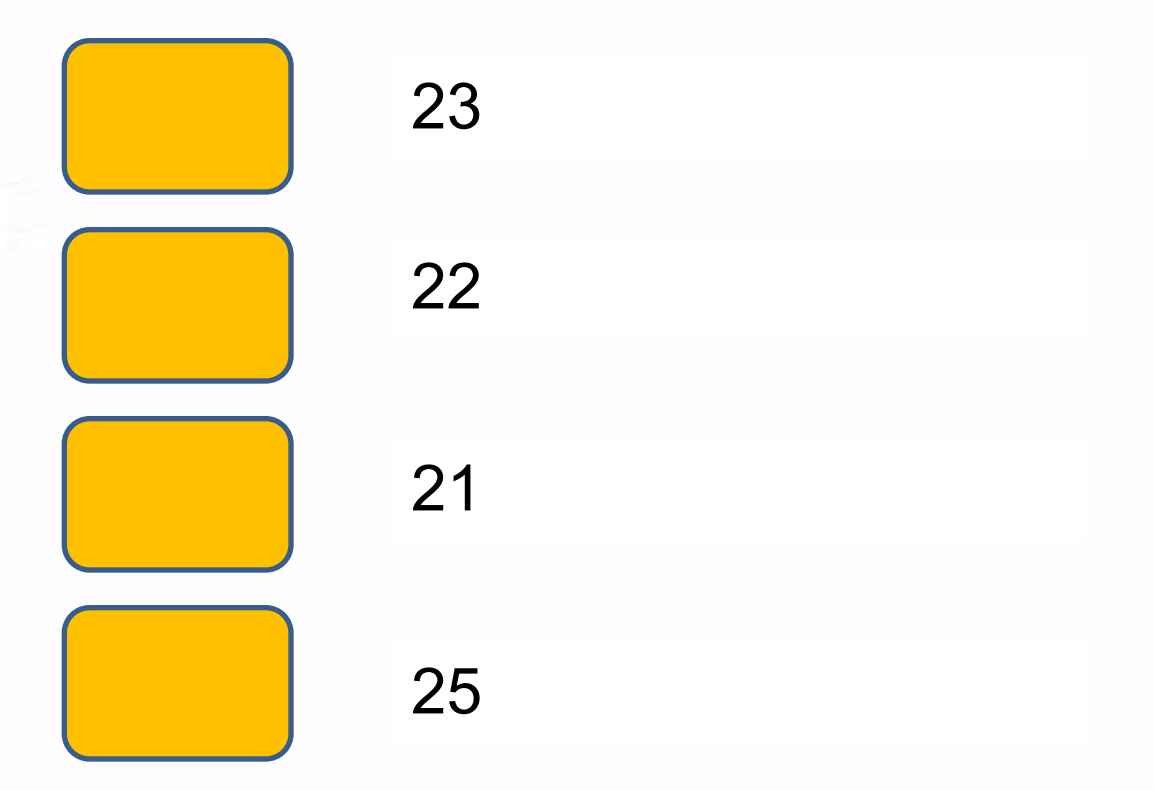

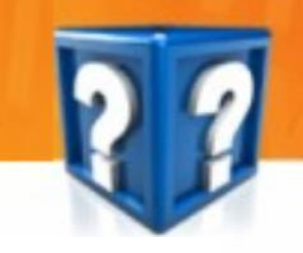

Обчислити: 3 м 25 см – 1 м 20 см

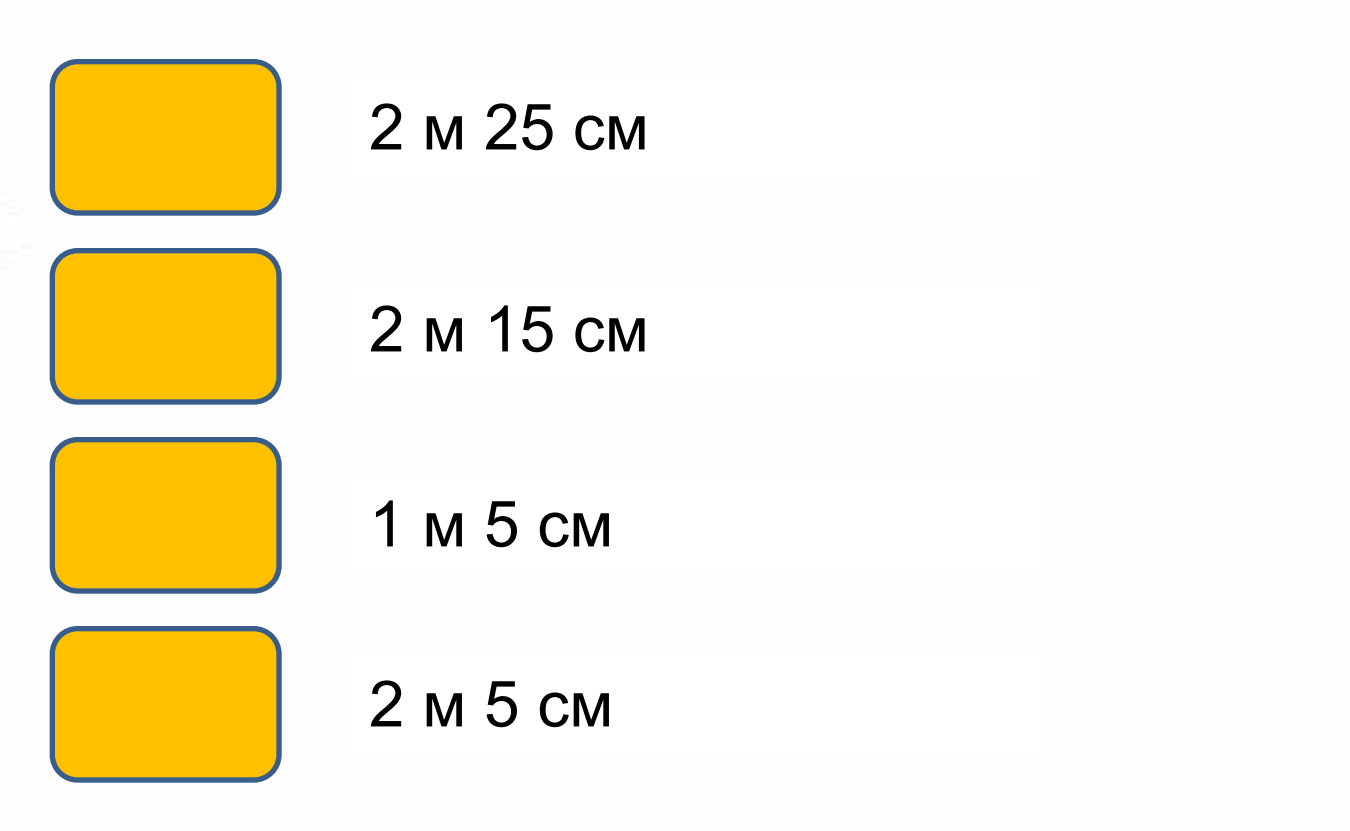

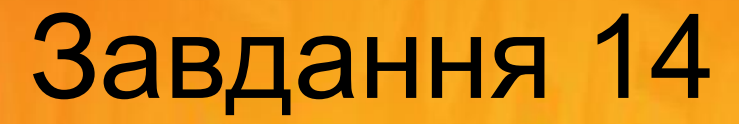

#### Обчислити: 12 · 31

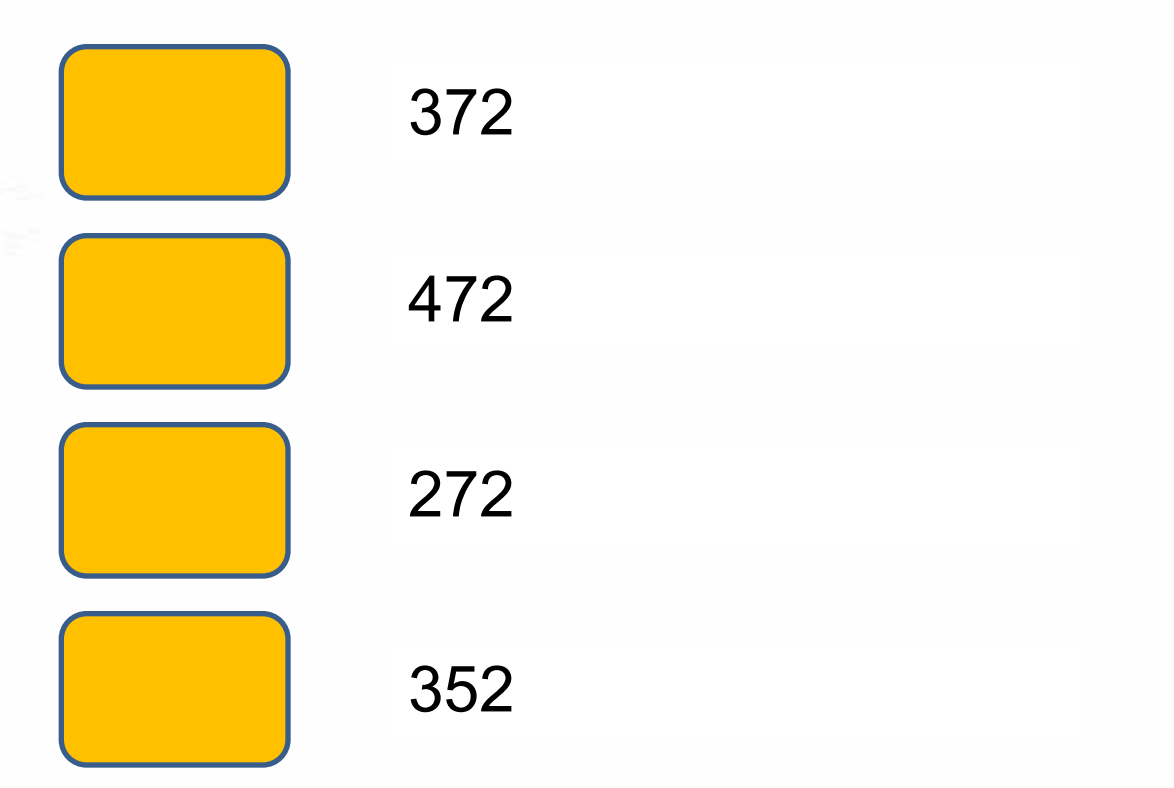

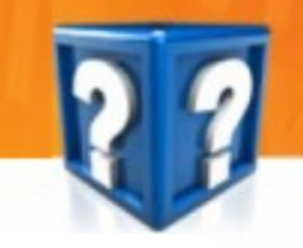

Чому дорівнює сума суміжних кутів?

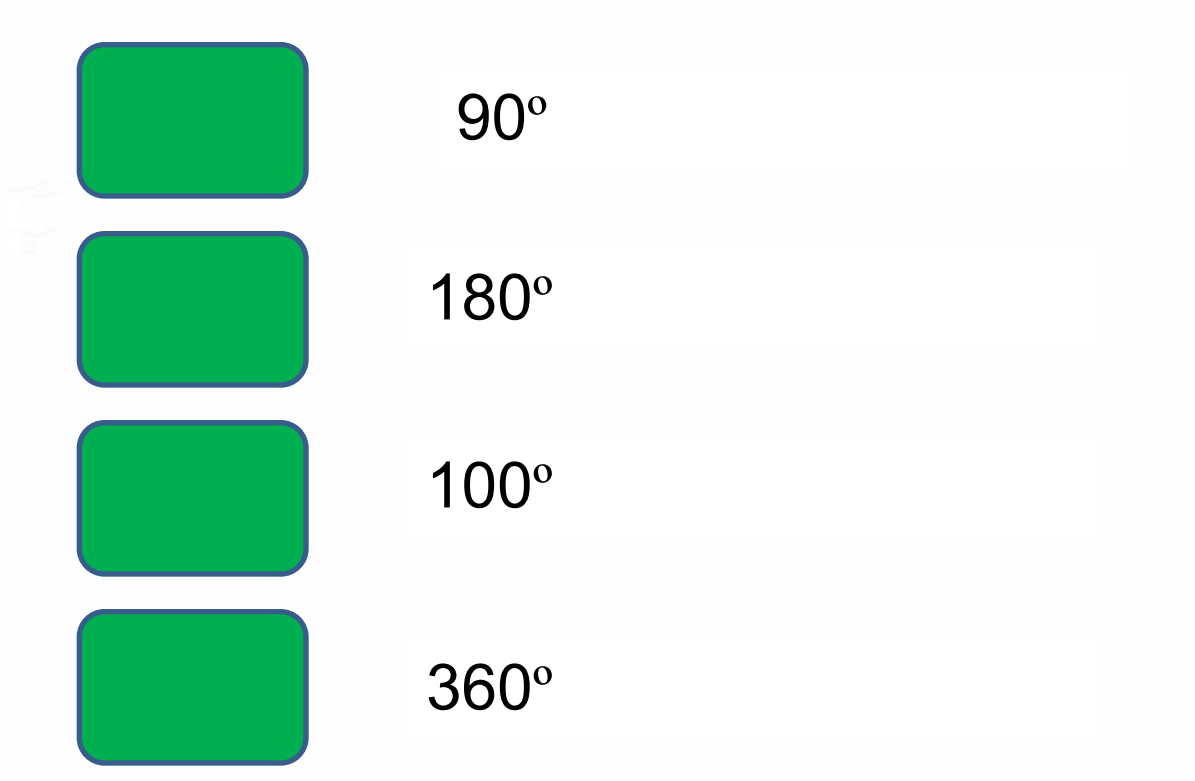

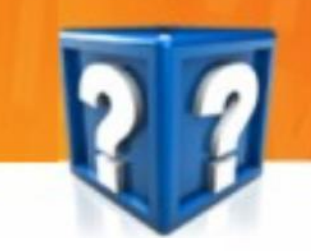

Знайти значення виразу (741 – k) + m, якщо k = 441,  $m = 25$ 

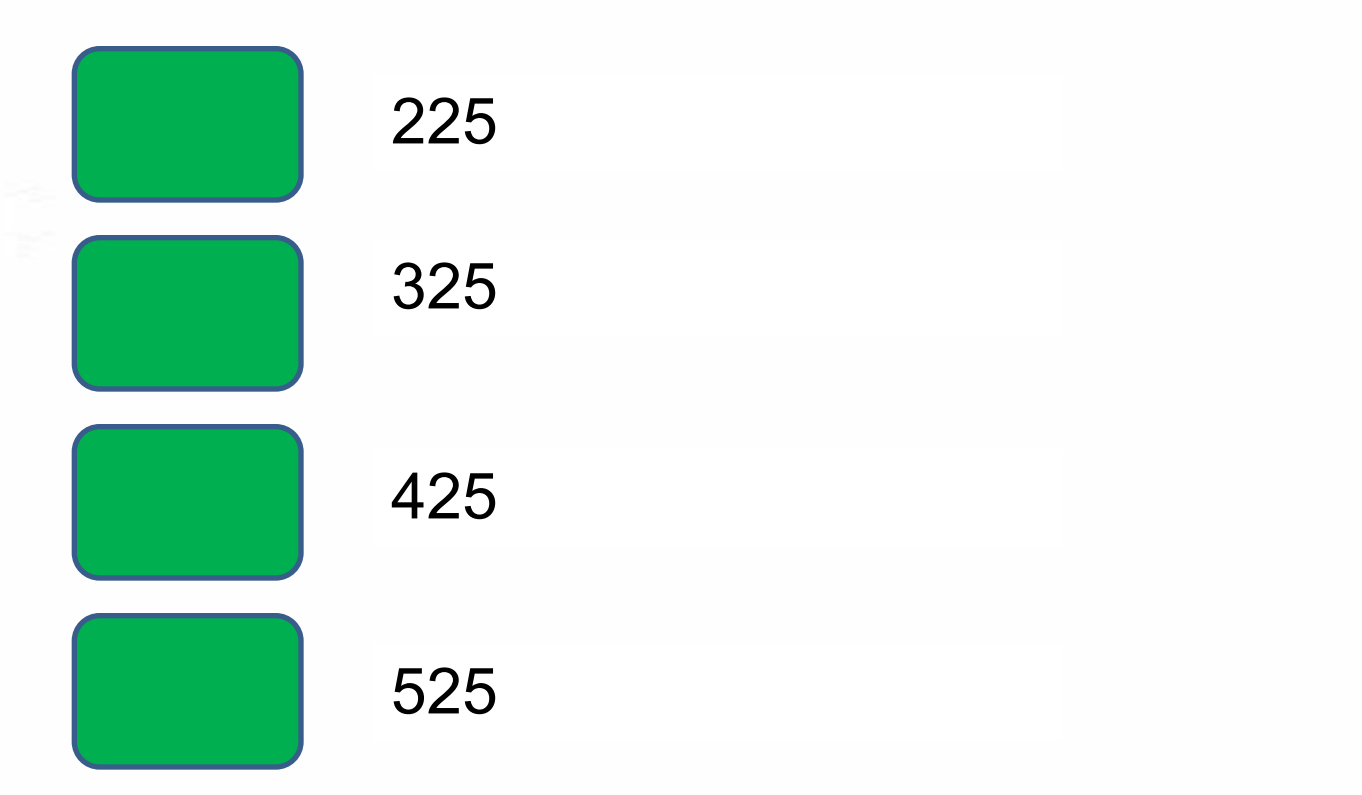

### Завдання З

Знайти градусну міру невідомого кута.

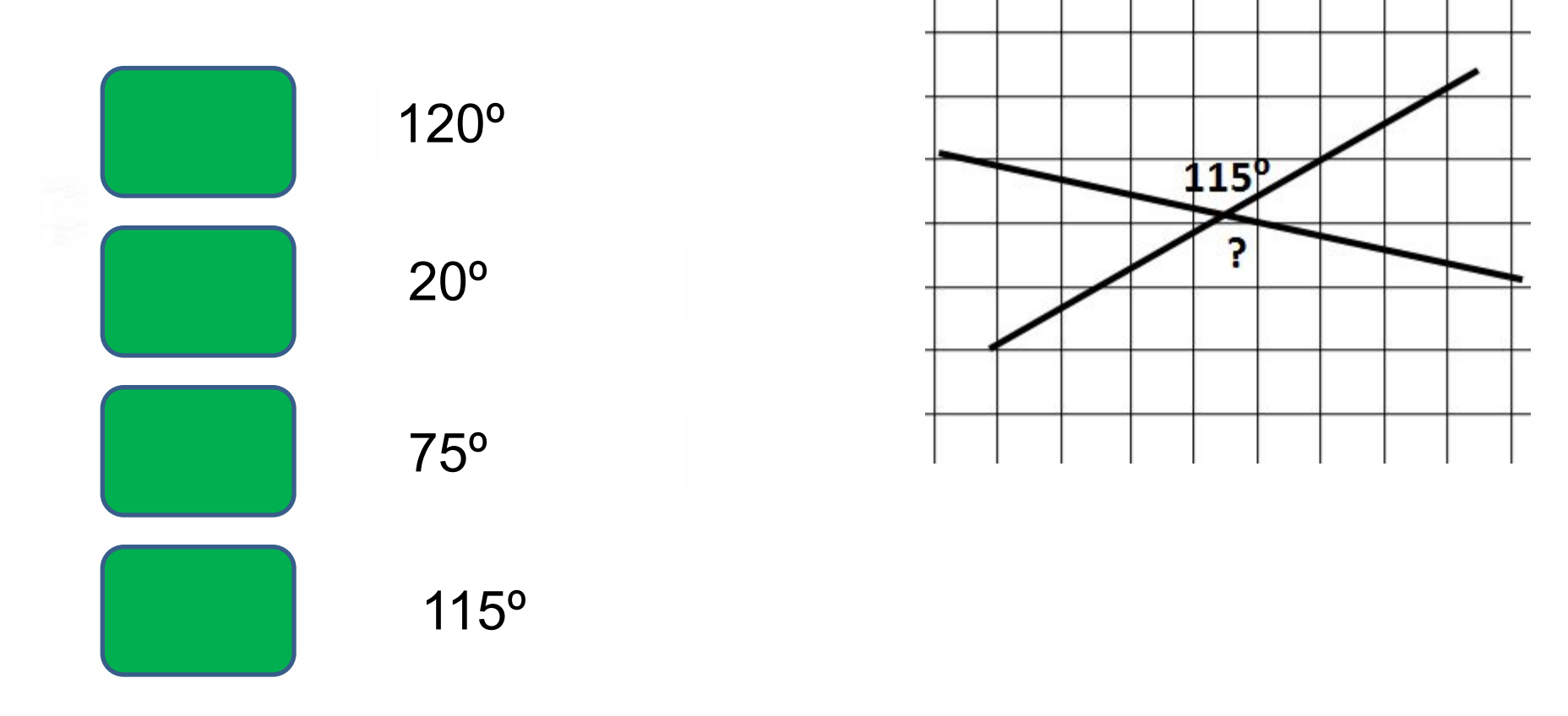

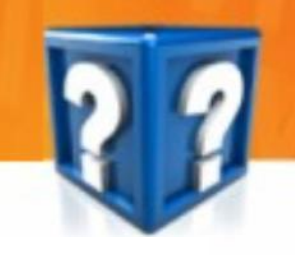

Розв'язати рівняння 137 –  $(\chi - 26) = 69$ 

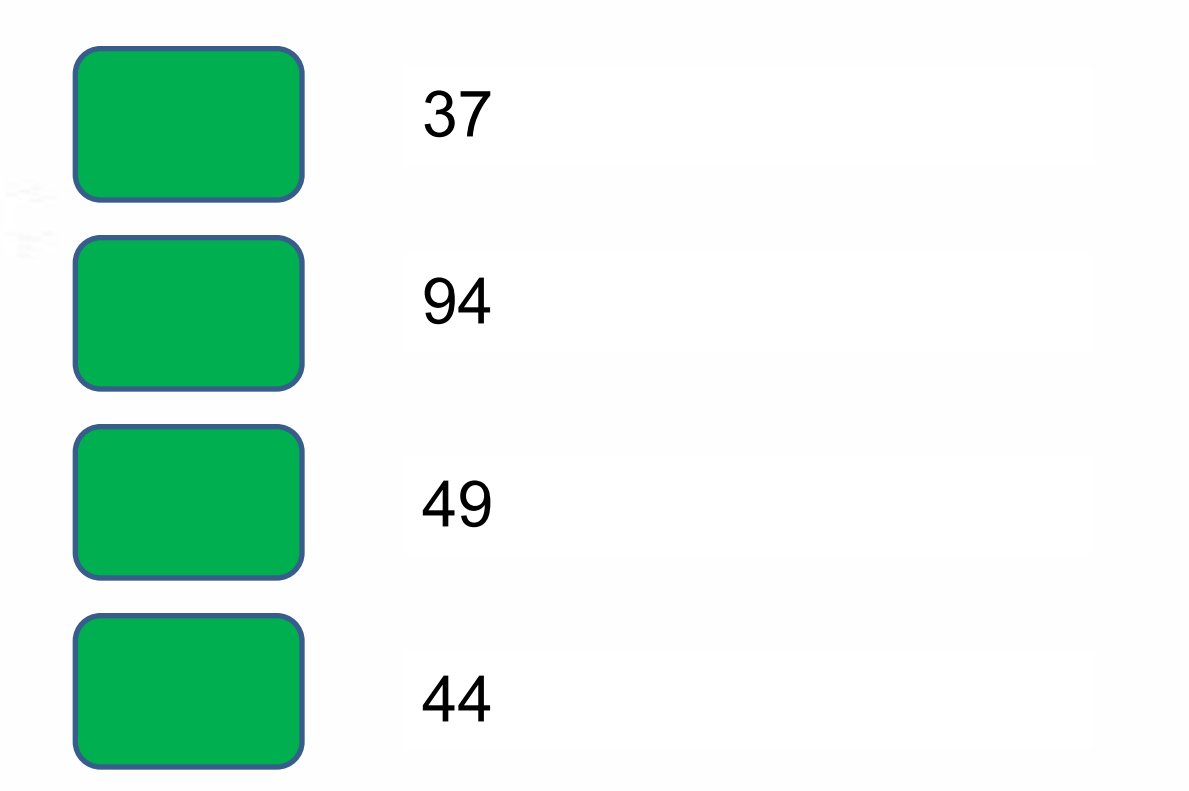

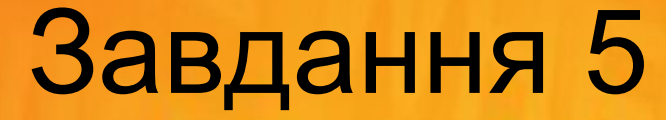

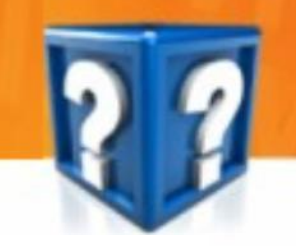

Яка сила тяжіння діє на тіло масою 400 г? ( g = 10 Н/кг)

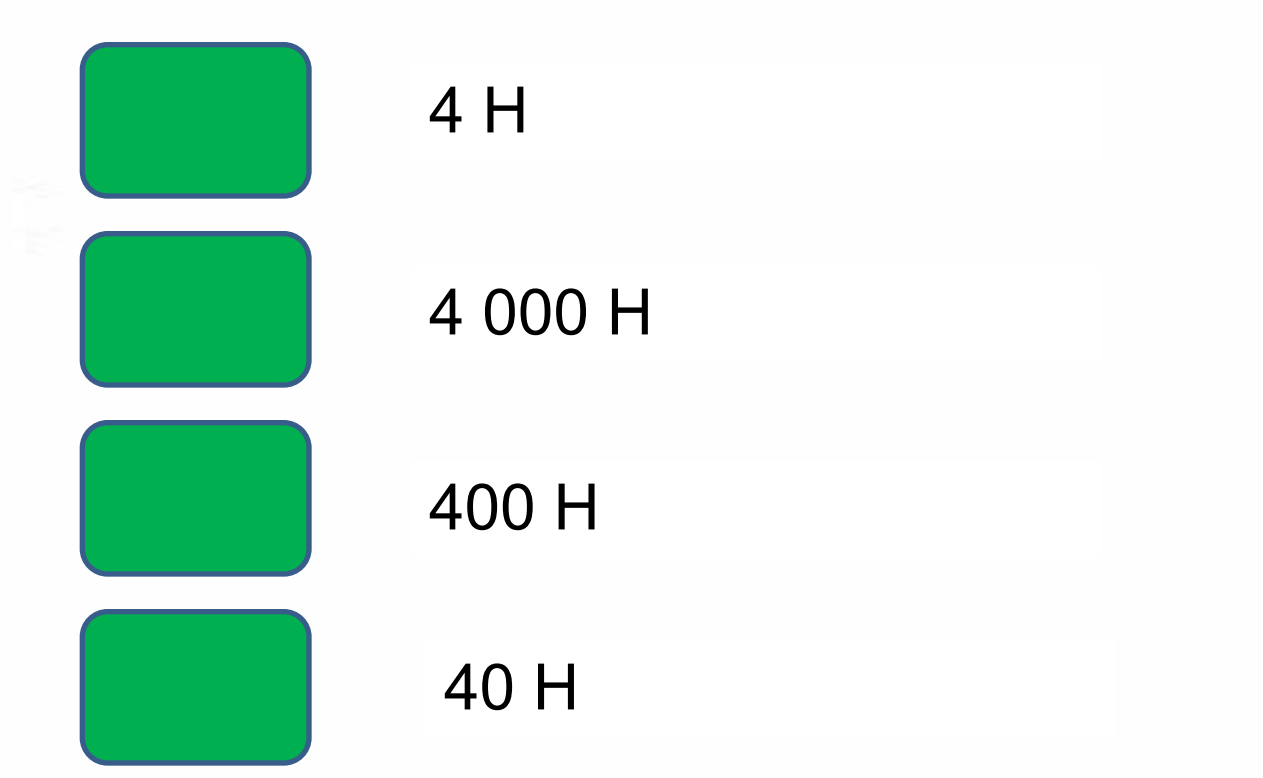

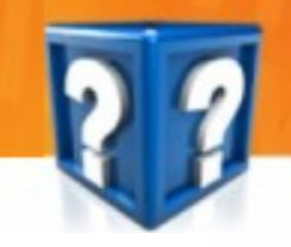

Обчислити:  $8^2 - 3^2 \cdot 2^3$ 

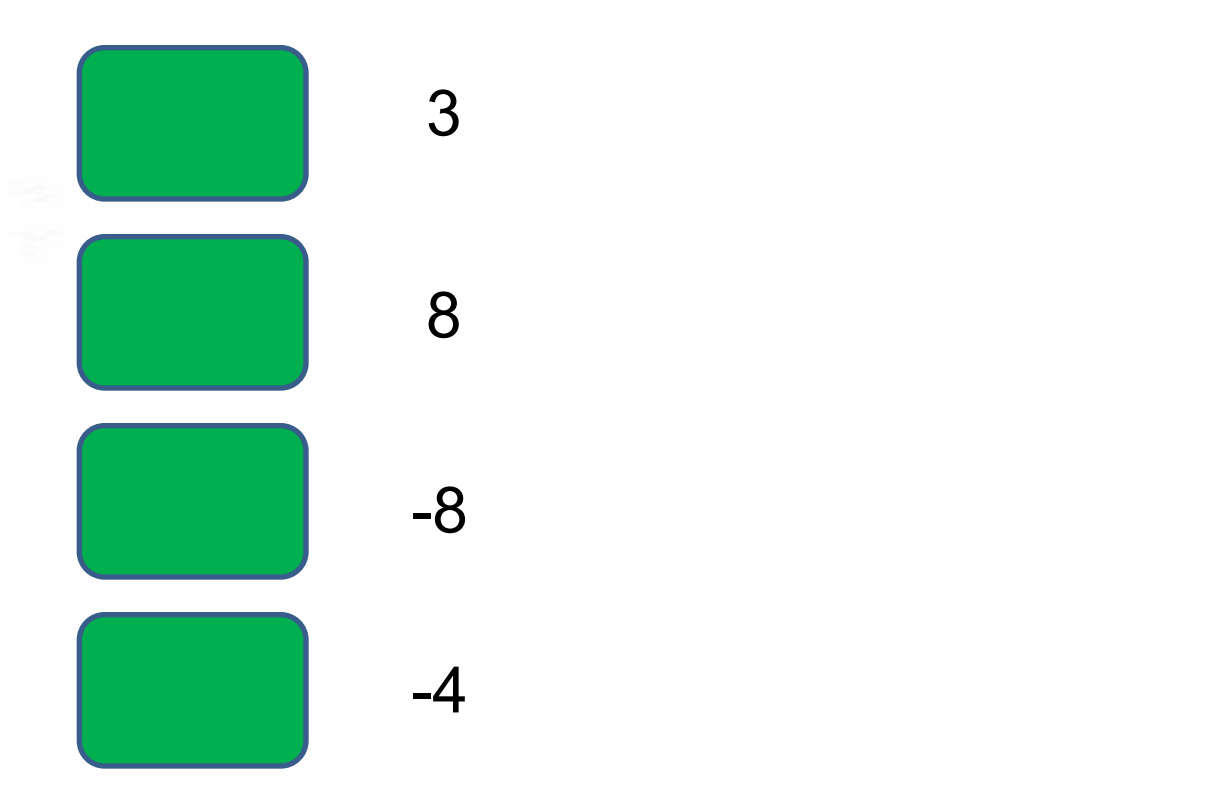

Назвіть діагональ прямокутника

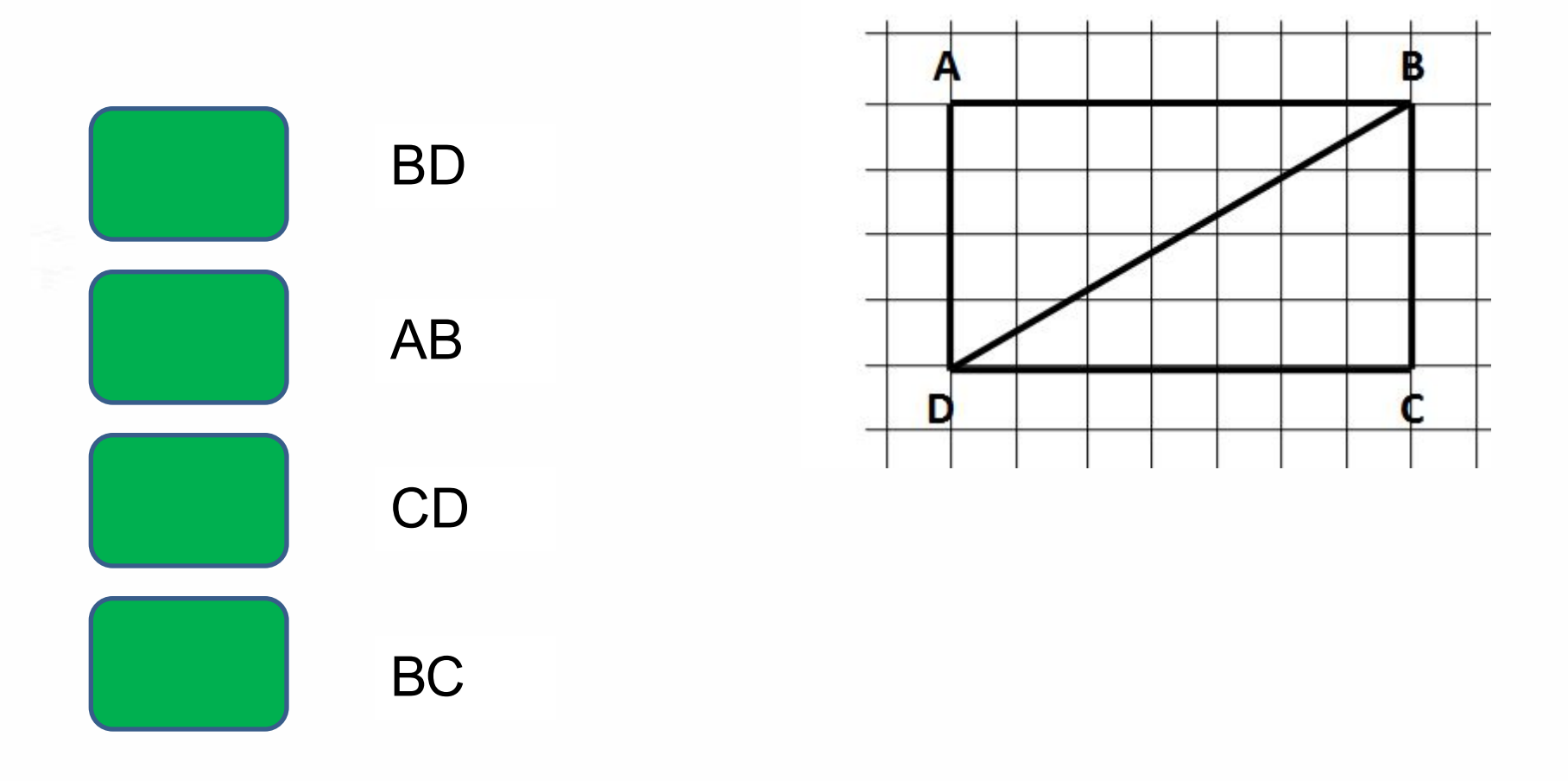

#### Який з кутів є гострим

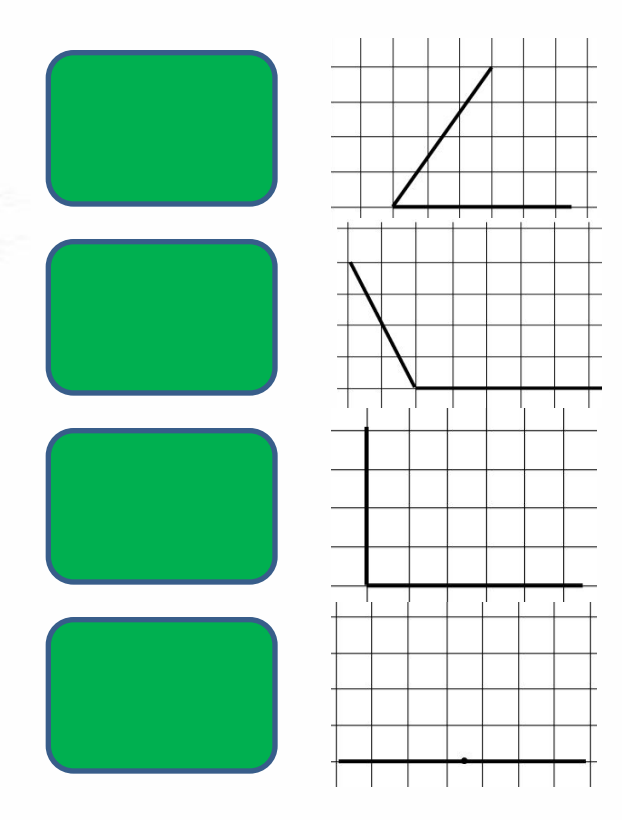

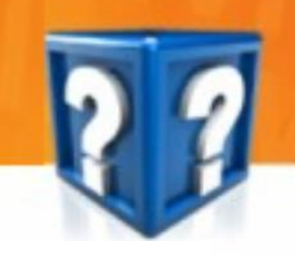

#### Автобус проїхав 300 м за 15 с. Яка швидкість автобуса?

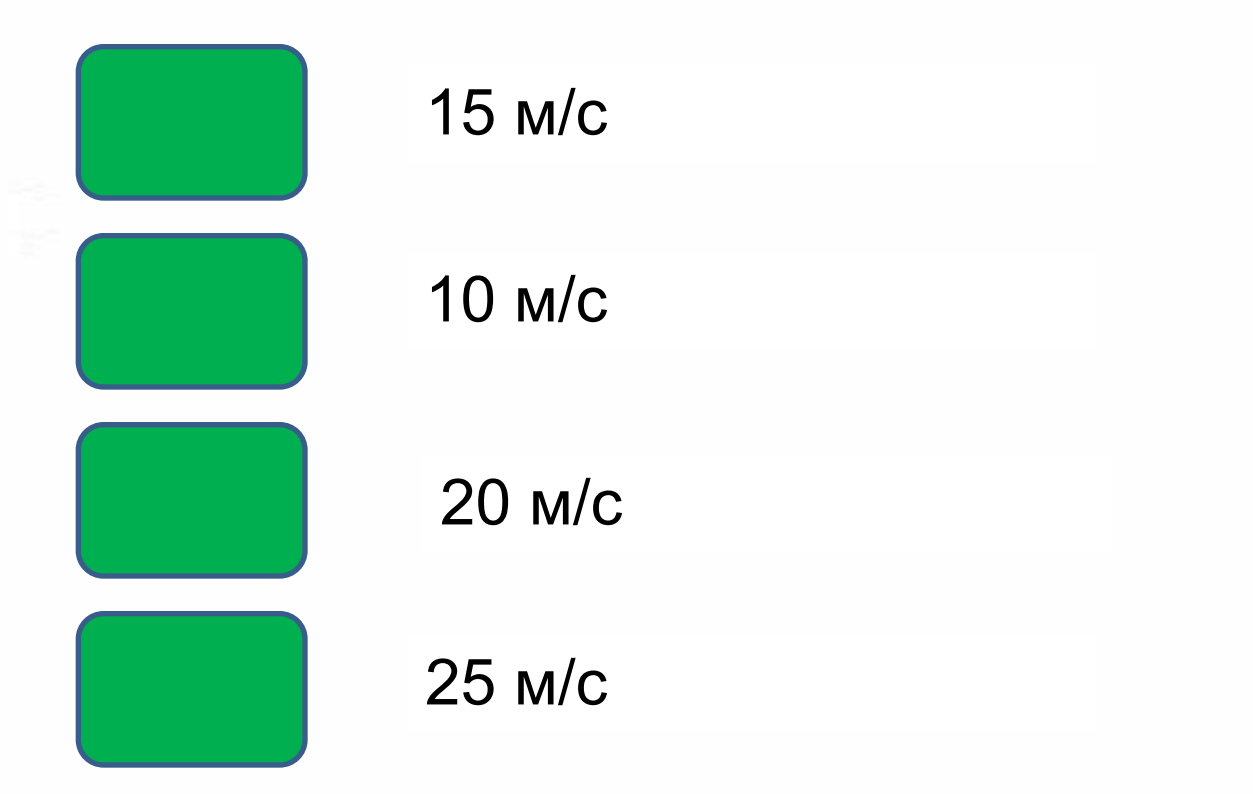

Яку роботу виконує сила 70 Н при переміщенні тіла на 10 м?

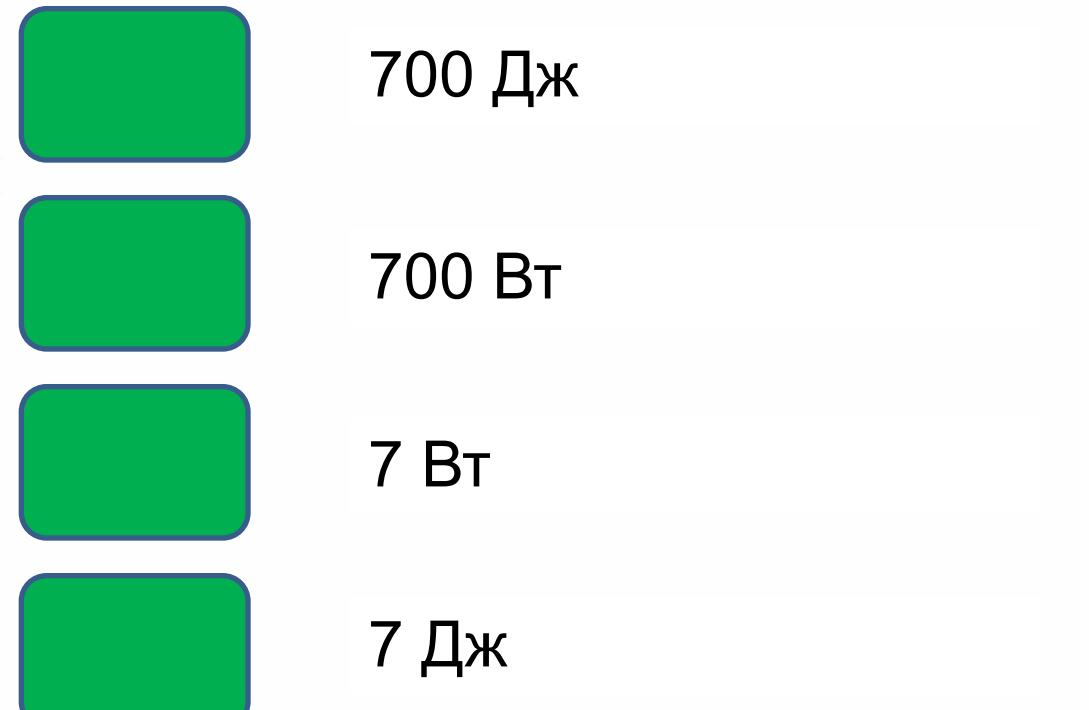

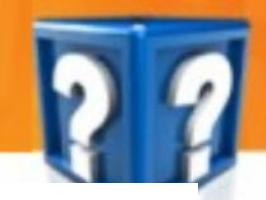

М'яч масою 400 г летить на висоті 10 м із швидкістю 5м/с. Знайти повну механічну енергію м'яча.  $(g = 10 \text{ m/c}^2)$ 

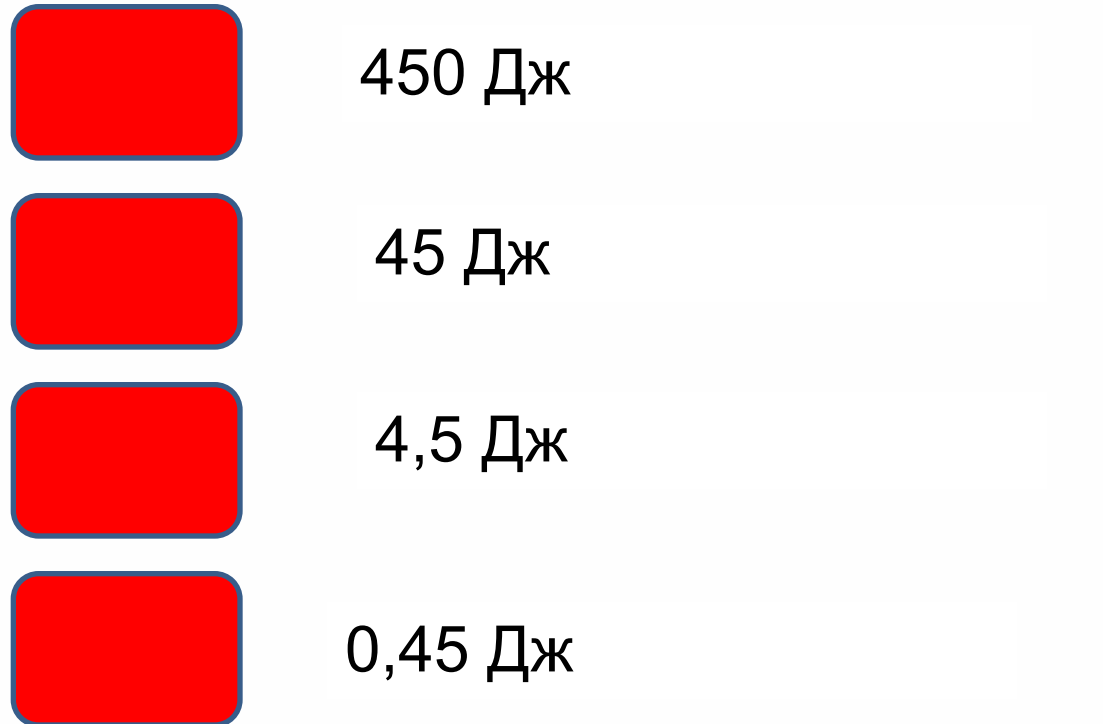

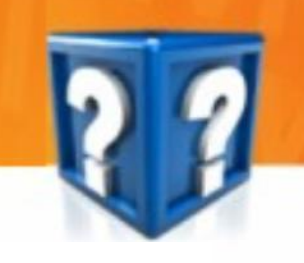

Знайти корені рівняння.  $3x^2 - 7x + 4 = 0$ 

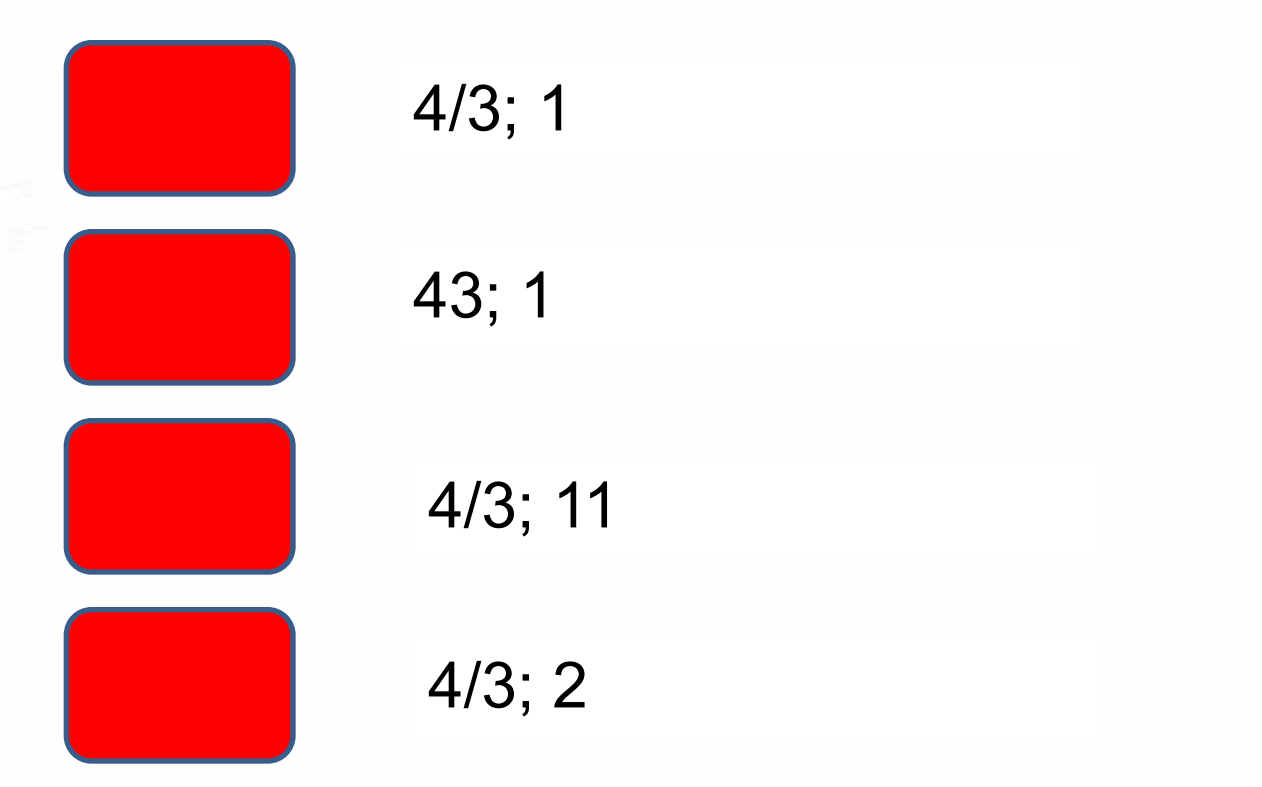

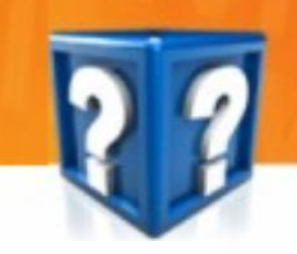

Знайти більшу діагональ ромба, якщо сторона ромба та його менша діагональ дорівнюють відповідно 5м, 6м

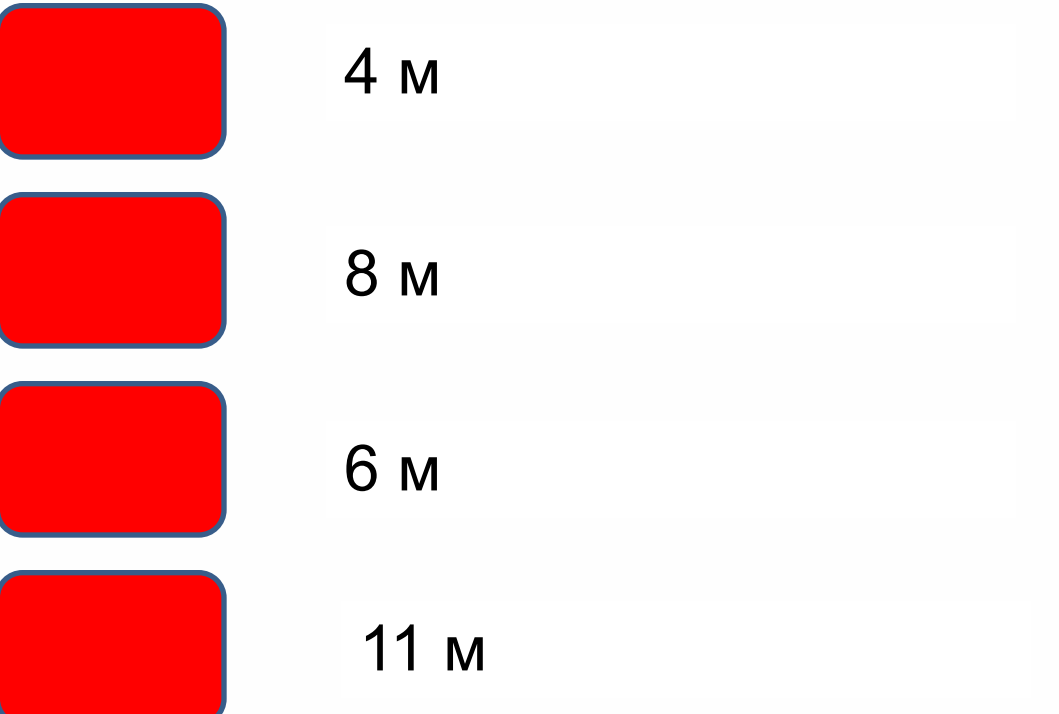

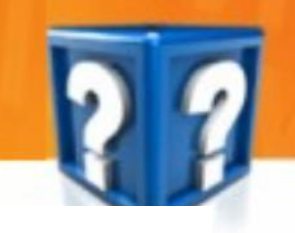

Яка сила змушує тіло масою 7 кг рухатися з прискоренням 2 м/с<sup>2</sup>

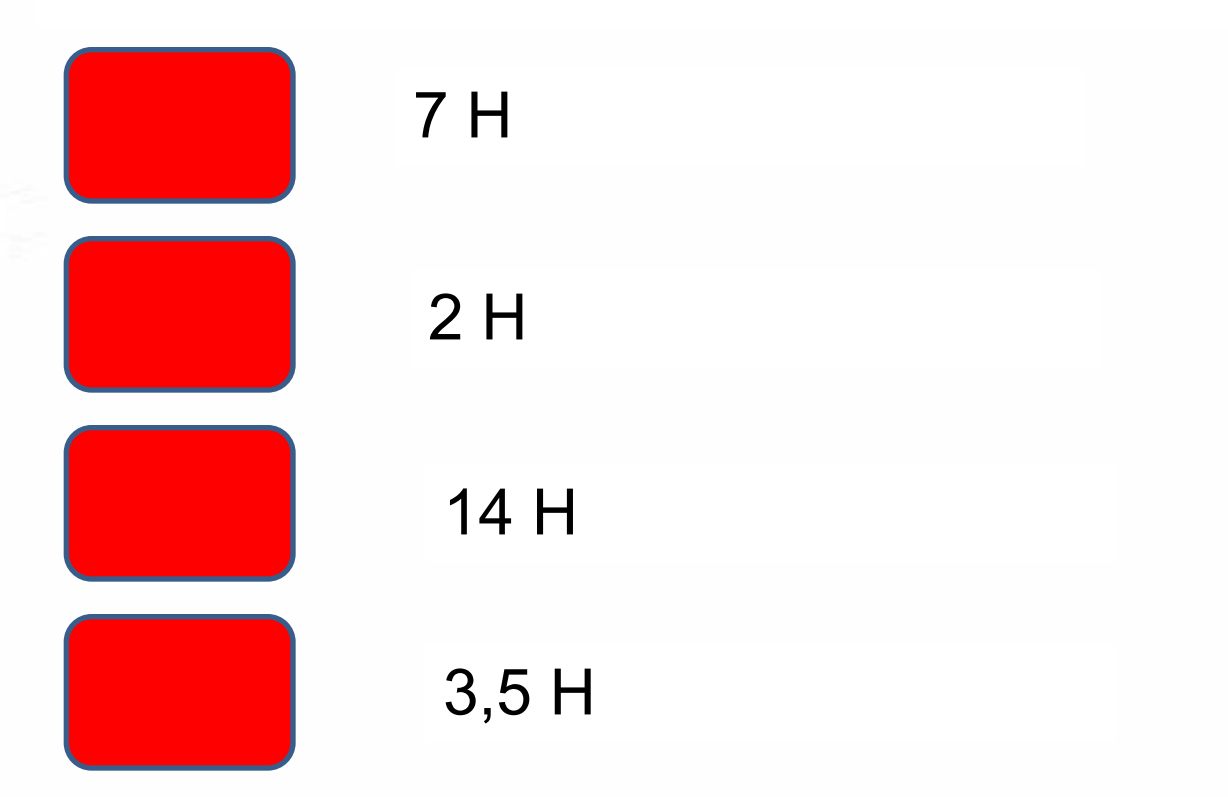

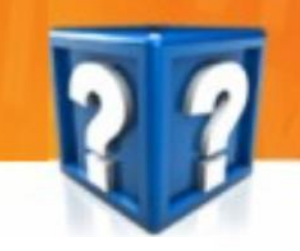

Знайти кут А трикутника АВС, якщо ∟С = 81°; ∟ В =  $25^\circ$ ;

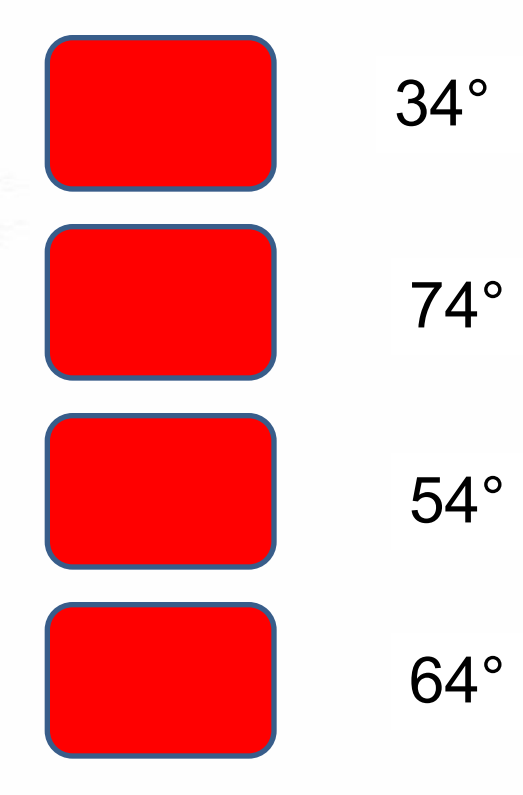

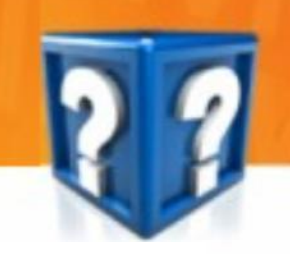

Сторони прямокутника рівні 24 см і 12 см. Знайти периметр прямокутника.

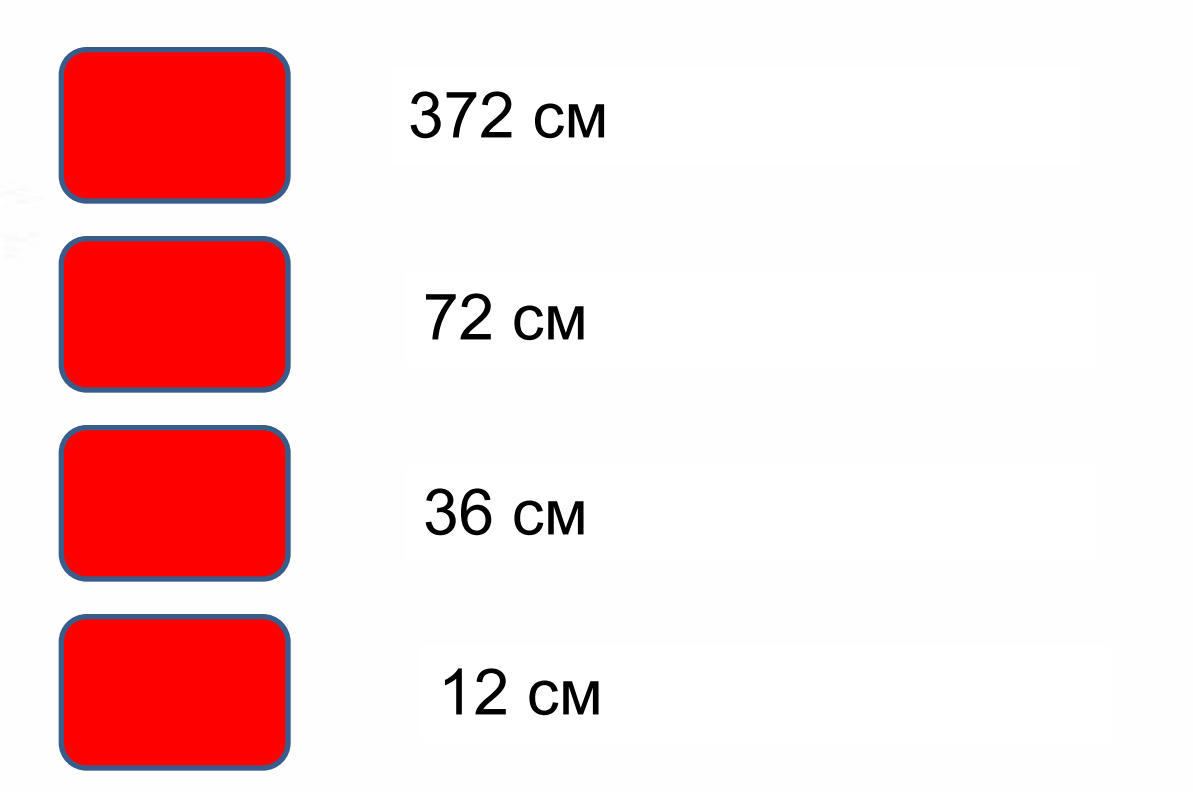

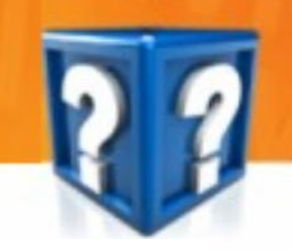

Знайти гіпотенузу прямокутного трикутника, якщо його катети рівні 3 см і 4 см

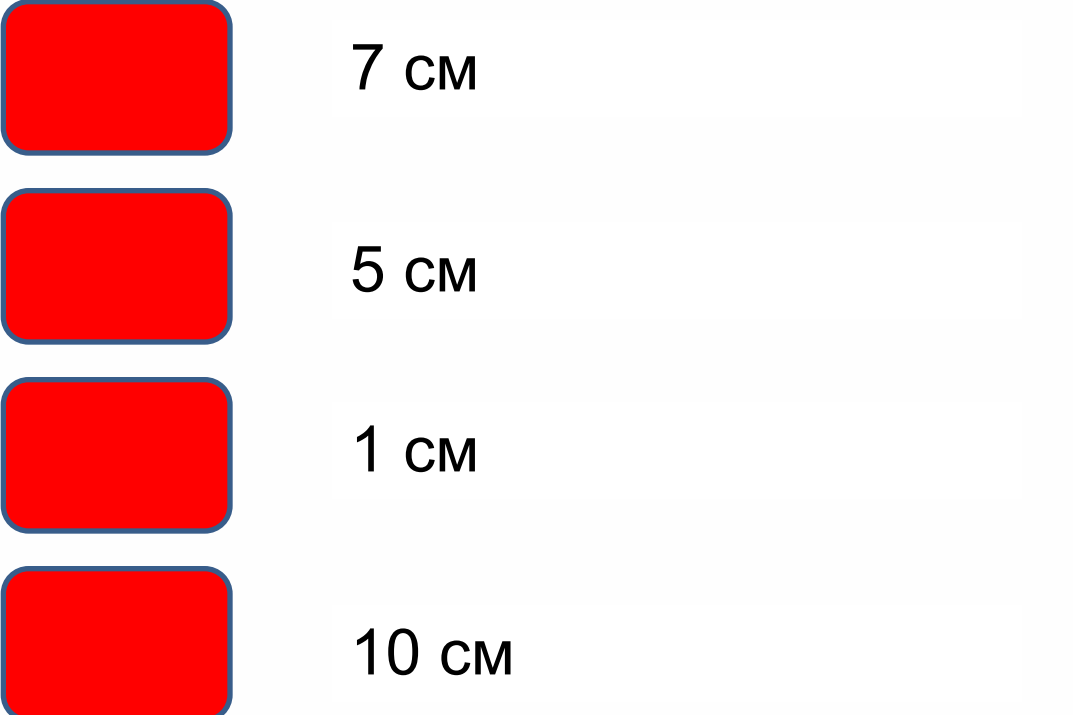

Чому дорівнює сума суміжних кутів?

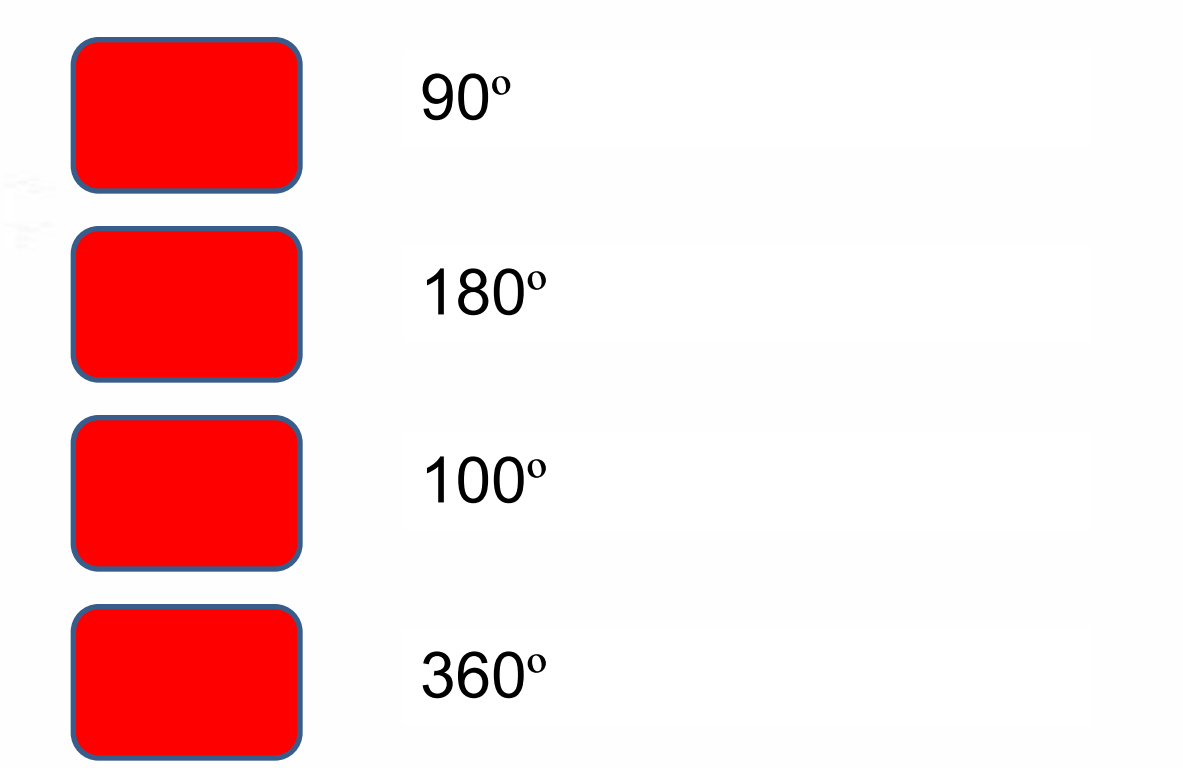

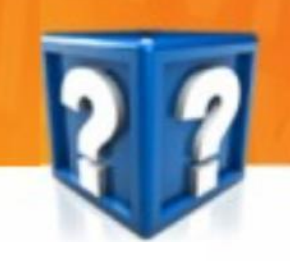

Яка сила діє на тіло занурене у воду?

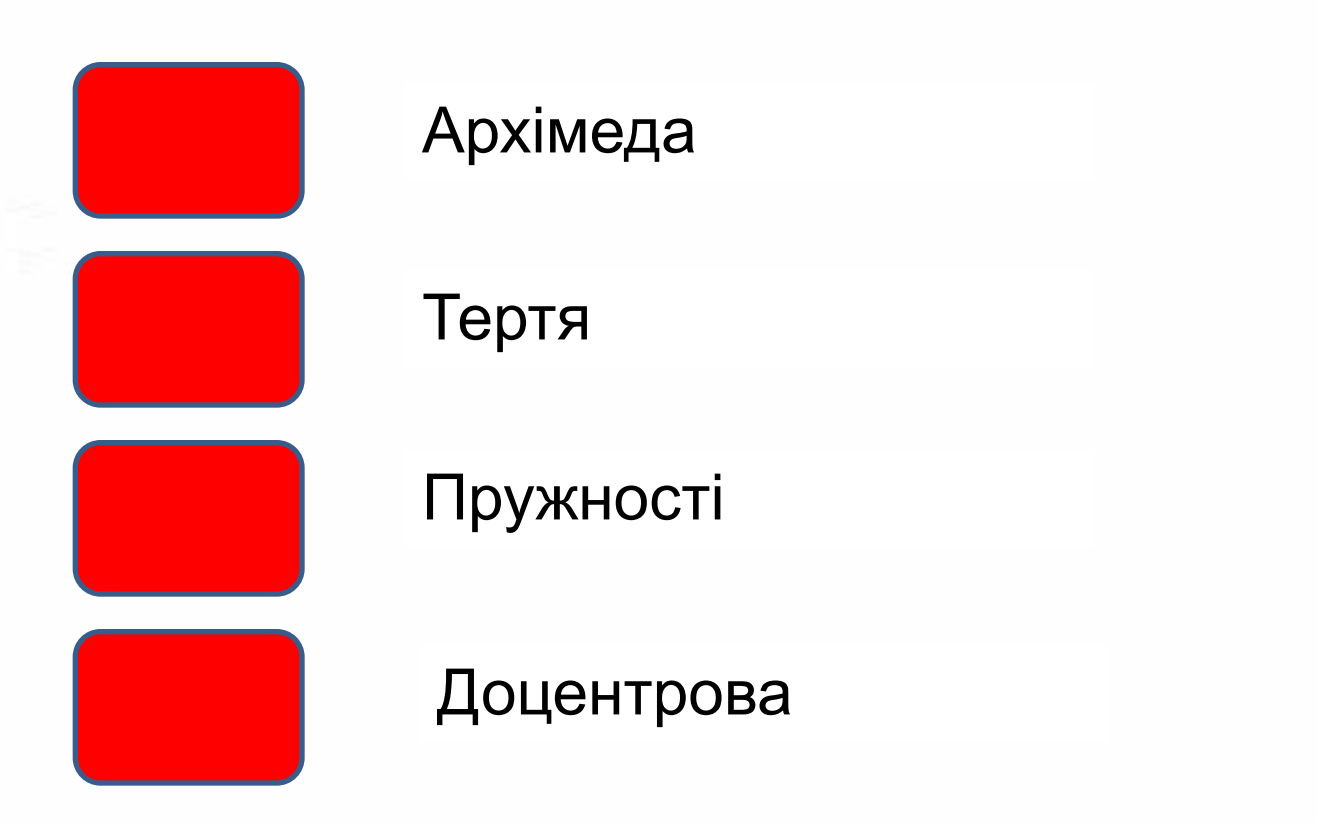

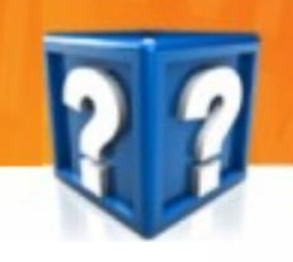

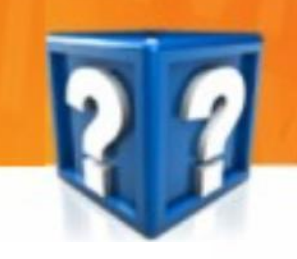

Найбільш поширений у природі оптичний прилад

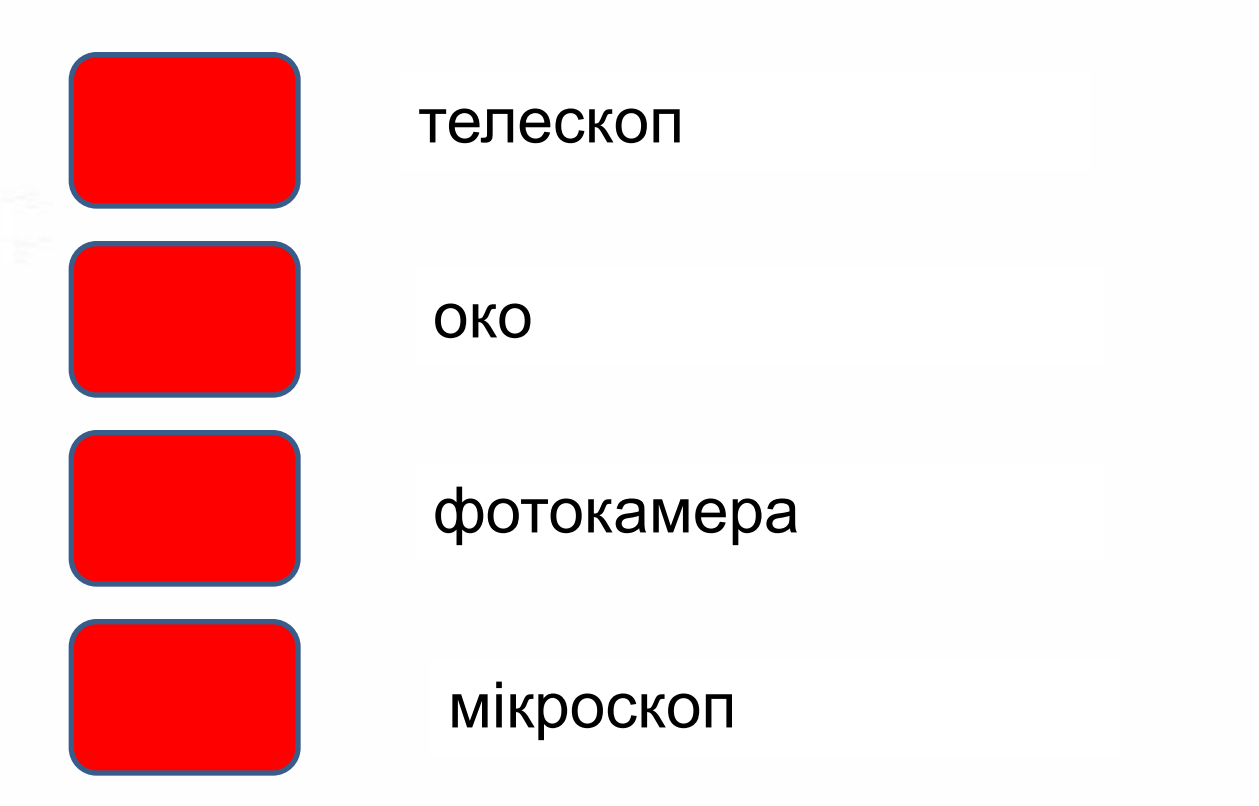